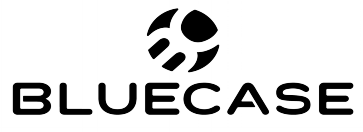

www.bluecase.com.br

# Bluecase Motherboard BMBH61-G2H-M2 REV 2.0 BMBH61-G2HG-M2 REV 2.0

Partnumber: BMBH61-G2H-M2EXR2BLK Partnumber: BMBH61-G2H-M2EXR2BX Partnumber: BMBH61-G2HG-M2EXR2BLK Partnumber: BMBH61-G2HG-M2EXR2BX

## Manual do Usuário

### **Sumário:**

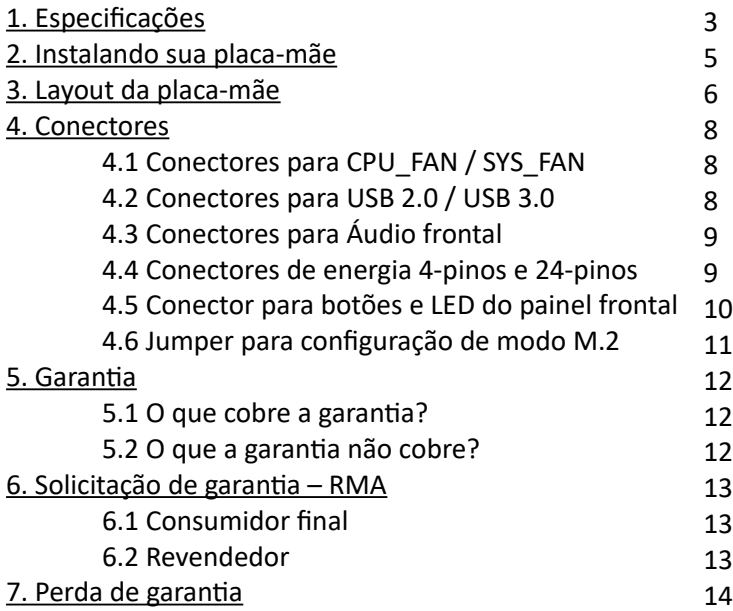

## **1. Especificações:**

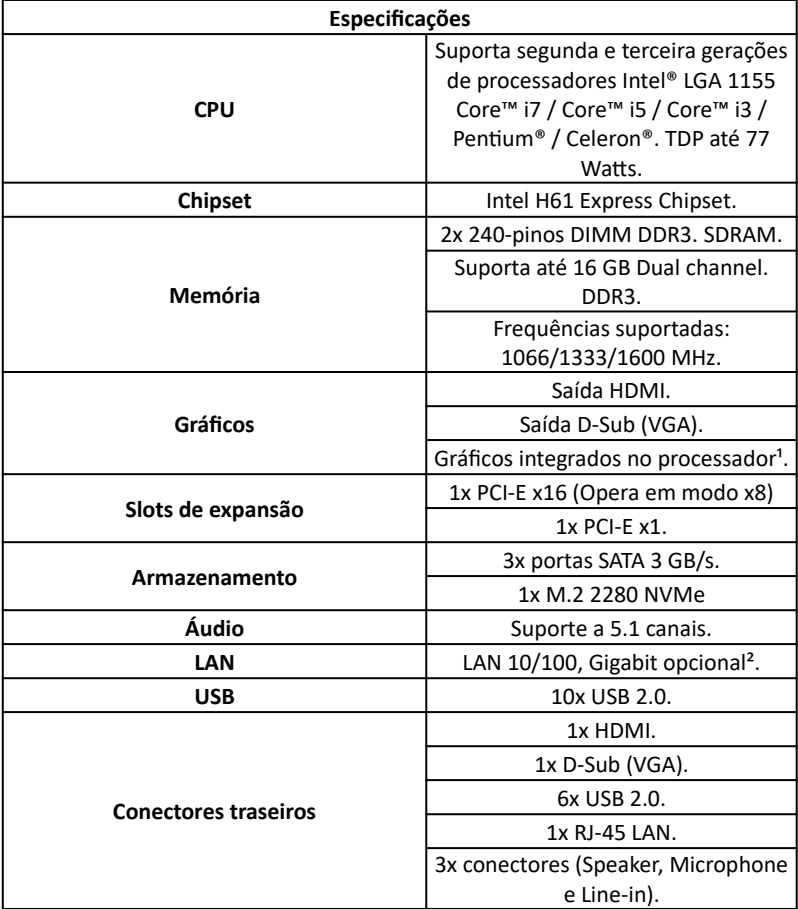

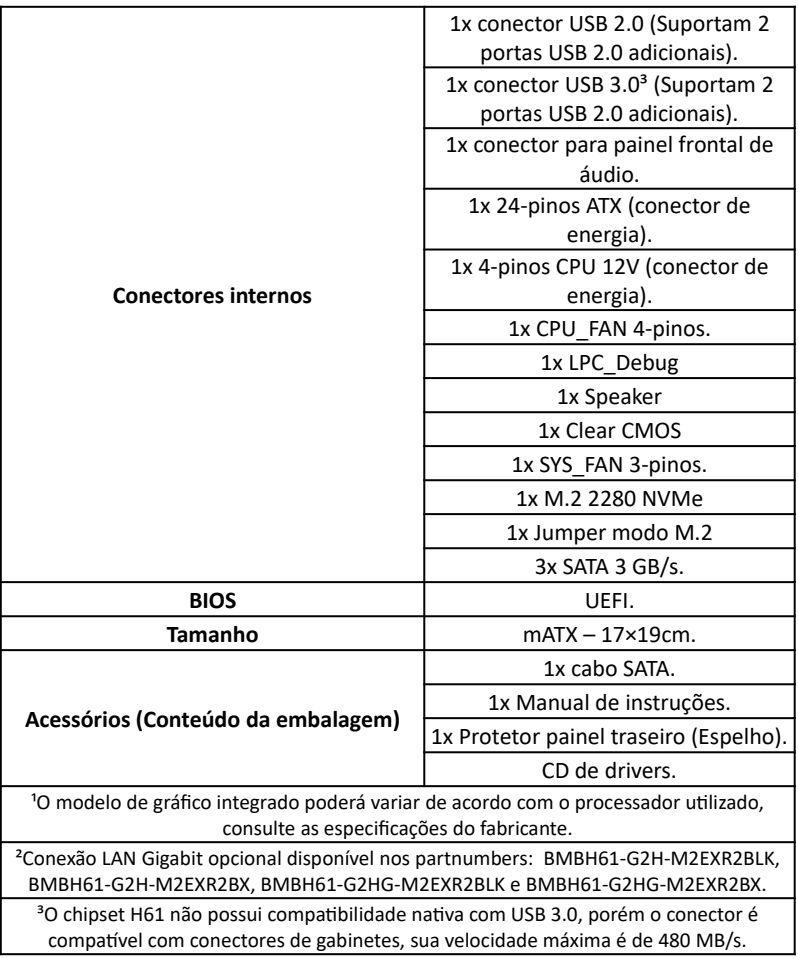

## **2. Instalando sua placa-mãe:**

#### **Para instalar a placa-mãe serão necessários:**

- Chave Philips (não acompanha o produto);
- Espaçadores M3 para placa-mãe (não acompanha o produto);
- Parafusos M3 para placa-mãe (não acompanha o produto);

Será necessário fixar os espaçadores M3 em um gabinete com compatibilidade com placa-mãe micro ATX.

Em seguida, posicione a placa-mãe nos espaçadores e instale os parafusos M3 nos pontos **de instalação do cooler**.

Instale os demais componentes do sistema, utilize o layout da placa-mãe e a legenda listadas nas **páginas 6 até 11** para identificar cada conector e a forma correta de instalação.

## **3. Layout da placa-mãe:**

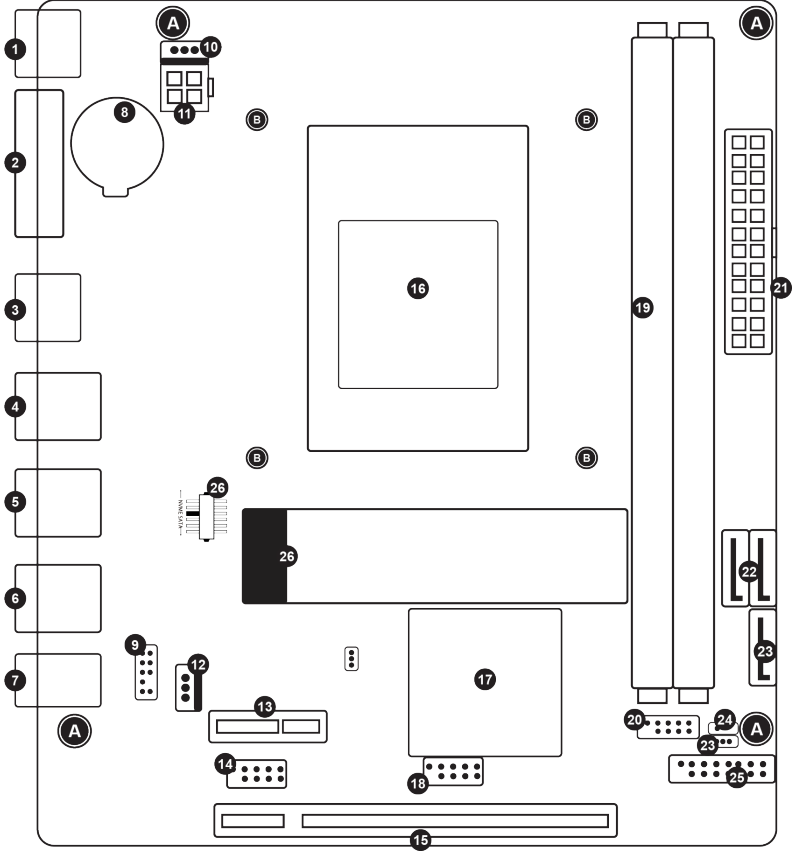

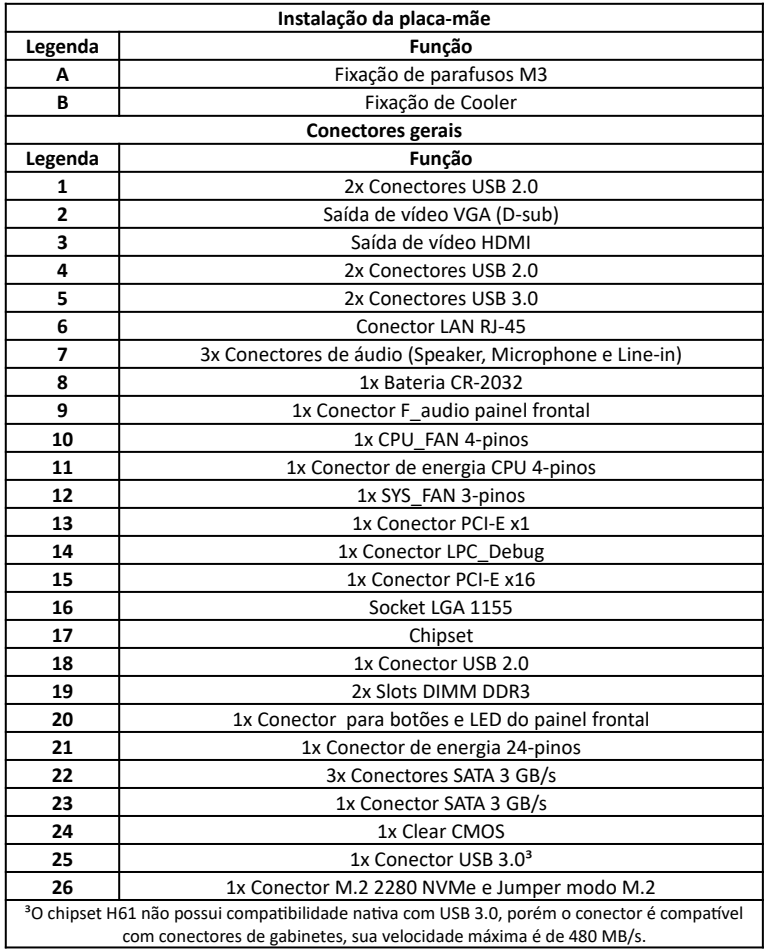

## **4. Conectores:**

#### **4.1 Conector para CPU\_FAN e SYS\_FAN:**

O conector de **CPU\_FAN** é essencial para o funcionamento da placa-mãe. Caso o mesmo não esteja conectado de forma correta a placa-mãe não entrará em modo de funcionamento. O conector SYS\_FAN é de uso opcional.

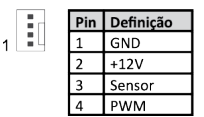

*O conector listado na imagem à esquerda fornece energia e controla o cooler do processador.*

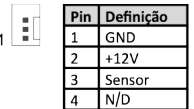

*O conector listado na imagem à esquerda fornece energia e controla o cooler SYS\_FAN.*

#### **4.2 Conectores para USB 2.0 e USB 3.0:**

A placa-mãe possui dois conectores internos, o conector de na imagem abaixo a esquerda representa o conector USB 2.0, já o conector listado na imagem a direita representa o conector USB 3.0.

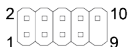

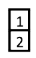

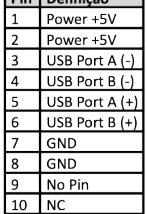

 $Pi$ in  $Pi$ 

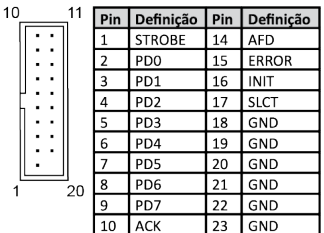

#### **4.3 Conectores para Áudio frontal:**

O conector abaixo lista as funções de cada pino do conector interno de áudio para painel frontal.

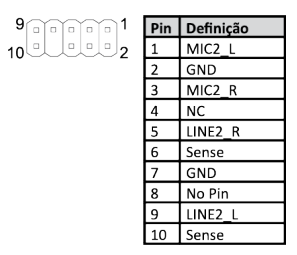

#### **4.4 Conectores de energia 4-pinos e 24-pinos:**

Os conectores de energia recebem um design em apenas uma orientação de instalação. Tenha certeza de que os conectores estão instalados corretamente, caso estejam conectados incorretamente, não funcionará e poderá causar danos ao produto.

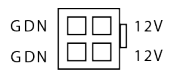

**Conector 4-pinos.**

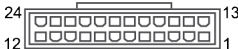

| Pin            | Definição  | Pin | Definição |
|----------------|------------|-----|-----------|
| $\mathbf{1}$   | $+3.3V$    | 13  | $+3.3V$   |
| $\overline{2}$ | $+3.3V$    | 14  | $-12V$    |
| 3              | GND        | 15  | GND       |
| $\overline{4}$ | $+5V$      | 16  | PS ON     |
| 5              | GND        | 17  | GND       |
| 6              | $+5V$      | 18  | GND       |
| $\overline{7}$ | GND        | 19  | GND       |
| 8              | Power Good | 20  | $-5V$     |
| 9              | 5VSB       | 21  | $+5V$     |
| 10             | $+12V$     | 22  | $+5V$     |
| 11             | $+12V$     | 23  | $+5V$     |
| 12             | $+3.3V$    | 24  | GND       |

**Conector 24-pinos.**

#### **4.5 Conector para botões e LED do painel frontal:**

Os botões do painel frontal são de acordo com a indicação abaixo, conecte os pinos do seu gabinete de acordo com a imagem do conector do painel frontal.

1 – Polo positivo (+) do HDD LED 2 – Polo negativo (-) do HDD LED Ao instalar ambos os conectores o LED indicativo do HDD no painel frontal do gabinete será acionado enquanto o HDD estiver em modo de leitura ou escrita. 3 – Polo positivo (+) do Power LED 4 – Polo negativo (-) do Power LED Ao instalar ambos os conectores o LED indicativo de ligado do gabinete será acionado quando o computador estiver ligado.

5 e 7 – Reset SW

Ao instalar este conector o botão Reset irá reiniciar o computador, se pressionado.

6 e 8 – Power SW

Ao instalar este conector o botão Power irá ligar o computador, se pressionado por 3 segundos ou mais forçará o desligamento do sistema.

#### **4.6 Jumper para configuração do modo M.2 SATA/PCI-E:**

É possível utilizar SSDs M.2 compatíveis com as chaves M e B. Localize o jumper indicado na pág. (7) número (27). E siga a orientação e aplique ao jumper, de acordo com a imagem abaixo:

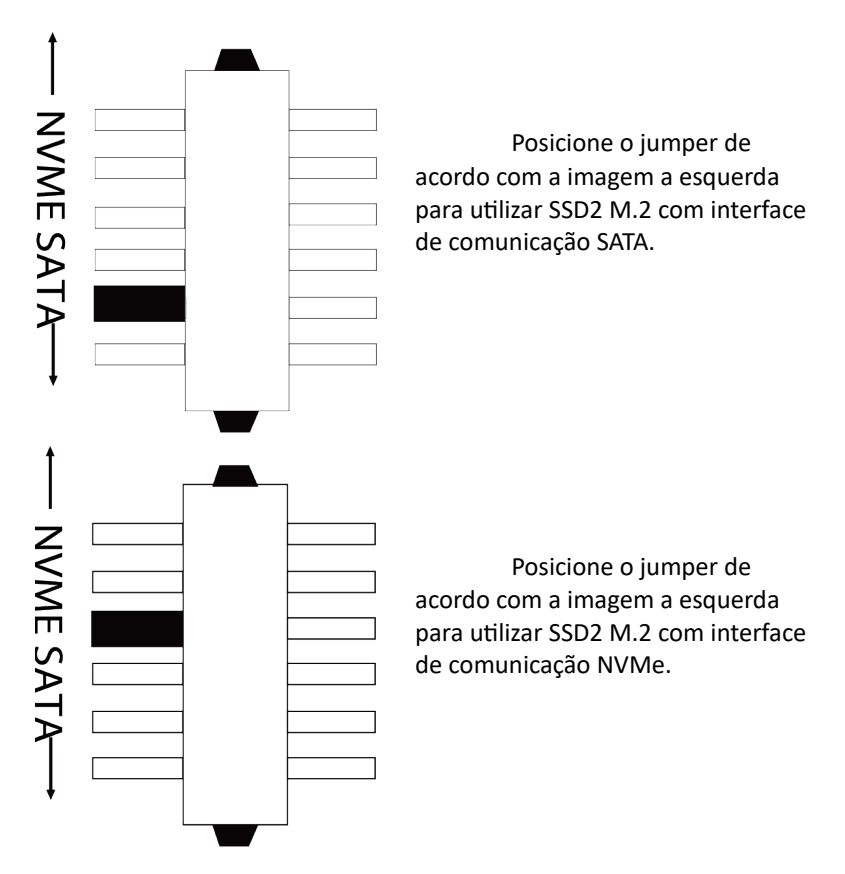

## **5. Garantia:**

Sempre serão consideradas as condições de garantia oferecidas pela Bluecase e pelo revendedor, respeitando todos os preceitos do direito civil que rege a relação comercial. A garantia legal oferecida pela Bluecase é de 90 dias contados a partir do recebimento do produto.

A Bluecase possui política de garantia estendida junto aos revendedores, dando cobertura pelo período de até 1 ano a partir da nota fiscal de venda do distribuidor oficial. Portanto, fica a critério de cada revendedor estender o prazo legal de 90 dias para os consumidores.

#### **5.1 O que cobre a garantia?**

 A garantia cobre apenas defeitos e vícios de fabricação, não se estendendo a danos causados por imperícia no manuseio e utilização dos produtos.

#### **5.2 O que a garantia não cobre?**

- Danos causados por equipamentos de fabricação e/ou comercialização de terceiros instalados nos produtos Bluecase.
- Reparo de danos causados por acidentes naturais e desastres (tais como, mas não limitados a raio, inundação, incêndio ou vendaval).
- Reparo de danos causados por mal funcionamento da rede elétrica, falta de estabilização ou picos de energia.

## **6. Solicitação de garantia – RMA**

#### **6.1 Consumidor final:**

Para acionar a garantia, o consumidor final deverá entrar em contato com o seu revendedor. A garantia será efetuada através dele.

#### **6.2 Revendedor:**

Para acionar a garantia, o revendedor deverá entrar em contato com o seu distribuidor oficial ou através do site www.bluecase.com.br.

#### *Observação:*

O item enviado para a garantia será testado, com o objetivo de identificar o defeito informado. Podendo ser reparado ou substituído por item igual ou similar, conforme disponibilidade em estoque.

## **7. Perda da garantia:**

- Violação interna da placa-mãe;
- Uso inadequado em desconformidade com as orientações de utilização;
- Danos físicos, inclusive os de transporte;
- Se o selo de garantia, lacres, etiquetas ou outros identificadores do produto forem removidos, cobertos ou adulterados;
- Ligação em rede elétrica com tensão incompatível com a especificada no equipamento;
- Constatação de danos causados por variações de energia;
- Danos físicos ocasionados por movimentação inadequada da mercadoria, transporte ou uso de embalagem imprópria;
- $\bullet$  Incidência de líquidos no interior no produto.

As informações neste documento estão sujeitas a mudança sem aviso prévio.

Para mais informações deste e outros produtos Bluecase, consulte o nosso site:

**[www.bluecase.com.br](http://www.bluecase.com.br/)**

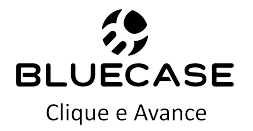